re étails is du nodifier r une ilmage

rrata 'n.

s

belure. ıà

 $32\times$ 

The copy filmed here has been reproduced thanks to tha ganarosity of:

> Seminary of Québec Library

The images appearing here are the best quality possible considering the condition and legibility of the original copy and in keeping with the filming contract spacificationa.

Original copiaa in printad papa.' covars ara filmad baginning with tha front covar and anding on the last page with a printed or illustrated impression, or the back cover when appropriate. All other original copies are filmed beginning on the first page with a printed or illustrated impression, and anding on tha laat paga with a printad or illuatratad impraaaion.

Tha laat racordad frama on aach microficha shall contain the symbol —> (meaning "CON-TINUED"). or tha symbol V (maaning "ENO"), whichever applies.

Maps, plates, charts, etc., may be filmed at different reduction ratios. Those too large to be<br>entirely included in one exposure are filmed beginning in the upper left hand corner, left to right and top to bottom, as many frames as raquirad. Tha following diagrama illustrata tha mathod:

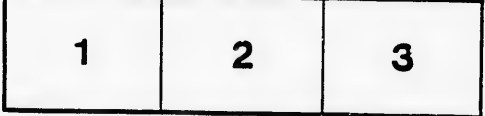

L'axamplaira filmé fut reproduit grâce à la générosité de:

> Séminaire de Québec **Bibliothèque**

Laa images suivantes ont été reproduites avec le plus grand soin, compta tenu de la condition et de la netteté de l'exemplaire filmé, et en conformité avec les conditions du contrat de filmage.

Les exemplairea originaux dont la couverture en papier est imprimée sont filmés en commençant per le premier plat et en terminant soit par la Otirniére page qui comporte une empreints d'Impreasicn ou d'illustration, soit par le second plat, selon le cas. Tous les autres exemplaires<br>originaux sont filmés en commençant par la première page qui comporte une empreinte d'impression ou d'illustration et an tarminant par ta dernière page qui comporte une telle empreinte.

Un des symboles suivants apparaîtra sur la<br>dernière image de chaque microfiche, selon le<br>cas: le symbole — • signifie "A SUIVRE", le<br>symbole V signifie "FIN".

Les cartea. planches, tableaux, etc.. peuvent être filmés <sup>à</sup> des taux de réduction différents. Lorsque le document est trop grand pour être reproduit en un seul cliché, il est filmé <sup>à</sup> partir de l'angle supérieur gauche, de gauche <sup>à</sup> droite, et de haut en bas. en prenant le nombre d'images nécessaire. Les diagrammes suivants illustrent la méthode.

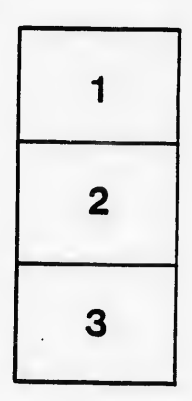

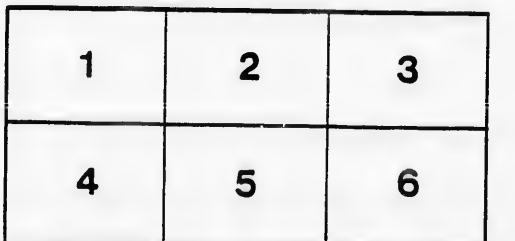